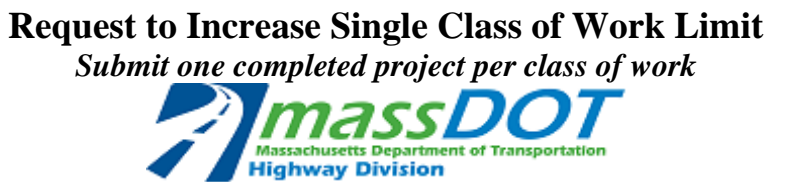

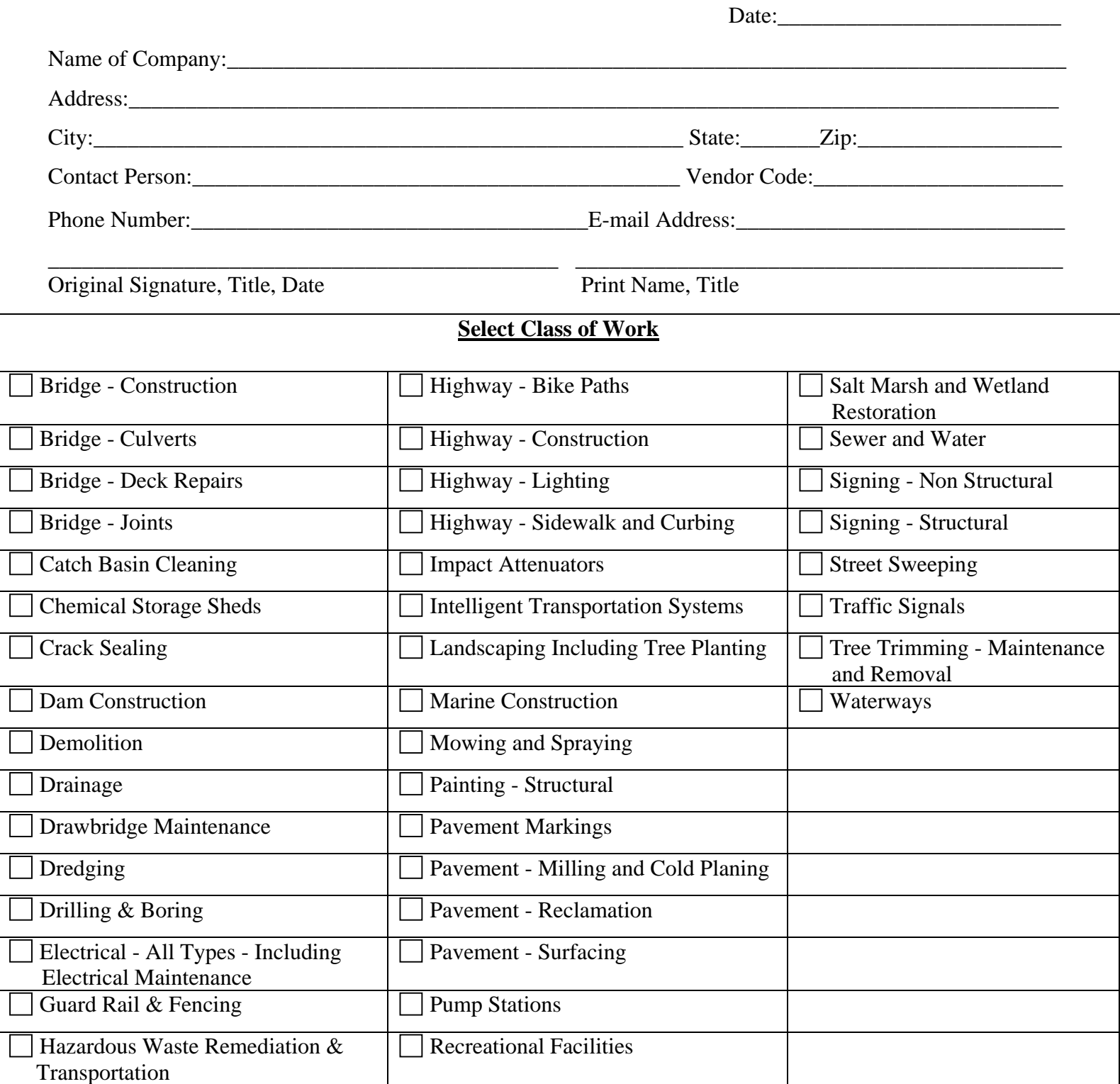

## **FOR OFFICIAL USE ONLY**

**Approved\_\_\_\_\_\_\_\_\_ Denied\_\_\_\_\_\_\_\_\_\_ Comments\_\_\_\_\_\_\_\_\_\_\_\_\_\_\_\_\_\_\_\_\_\_\_\_\_\_\_ \_\_\_\_\_\_\_\_\_\_\_\_\_\_\_\_\_\_\_\_\_\_\_\_\_\_\_\_\_\_\_\_\_\_\_\_**  **Email: prequal.r109@dot.state.ma.us Phone: 857-368-8660** 

 $\mathsf{L}$ 

 $\overline{\mathsf{L}}$ 

 $\overline{L}$ 

 $\overline{\mathsf{L}}$ 

 $\overline{\mathsf{L}}$ 

 $\overline{\mathsf{L}}$ 

 $\lfloor$ 

 $\overline{\mathbb{L}}$ 

 $\overline{a}$ 

 $\overline{\mathsf{L}}$ 

L

## **Request to Increase Single Class of Work Limit**

*Submit one completed project per class of work* 

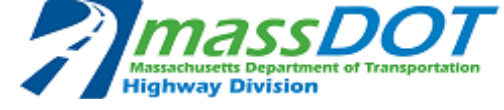

**Duplicate the project information template as needed to list project experience** 

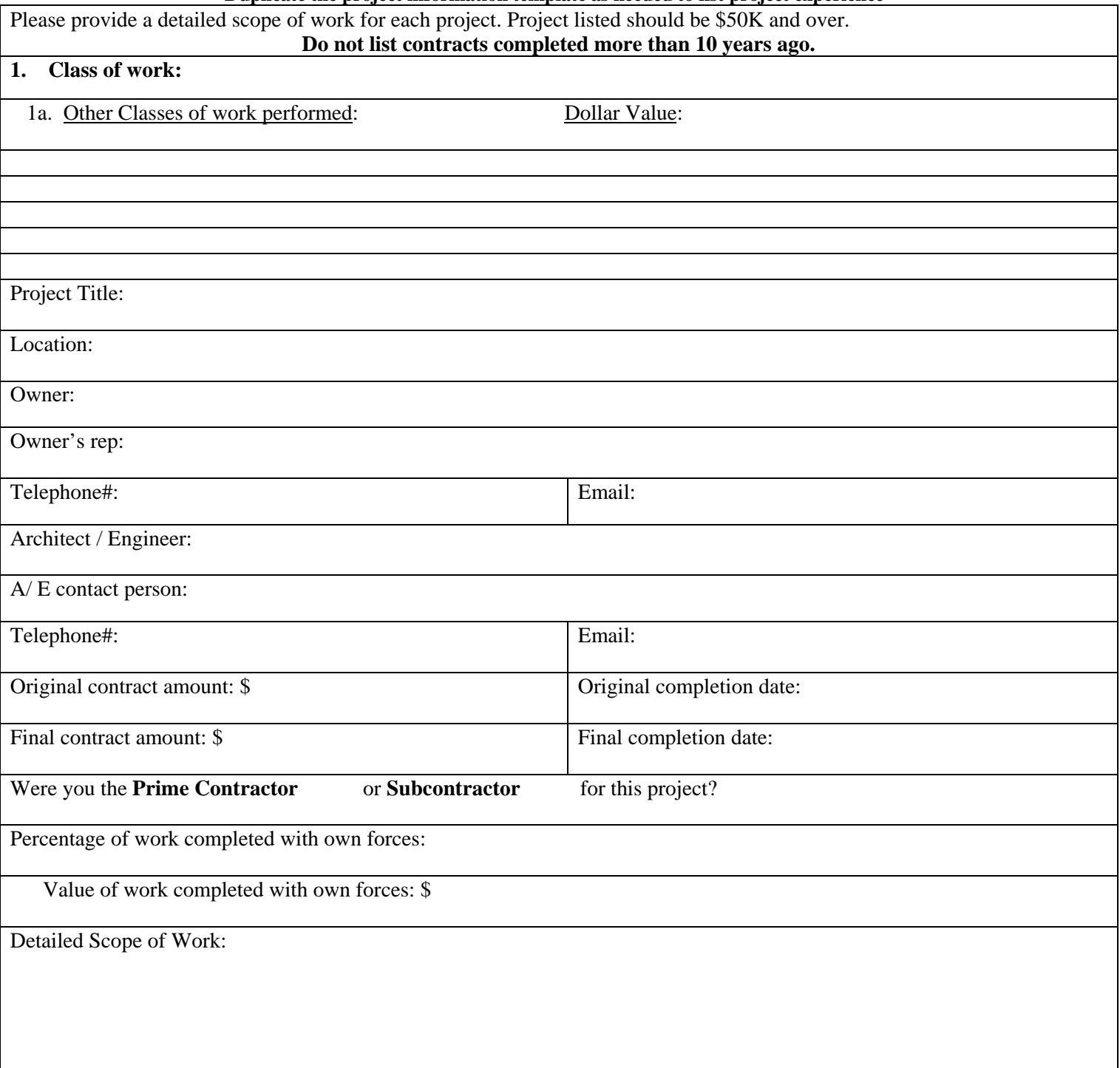

 **Email to: [prequal.r109@dot.state.ma.us](mailto:prequal.r109@dot.state.ma.us) Phone: 857-368-8660** 

MASSDOT, Highway Division Prequalification Department 10 Park Plaza, Room 6260, Boston, MA 02116